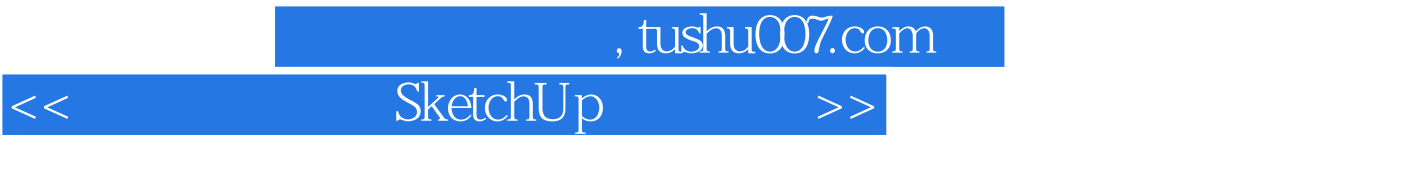

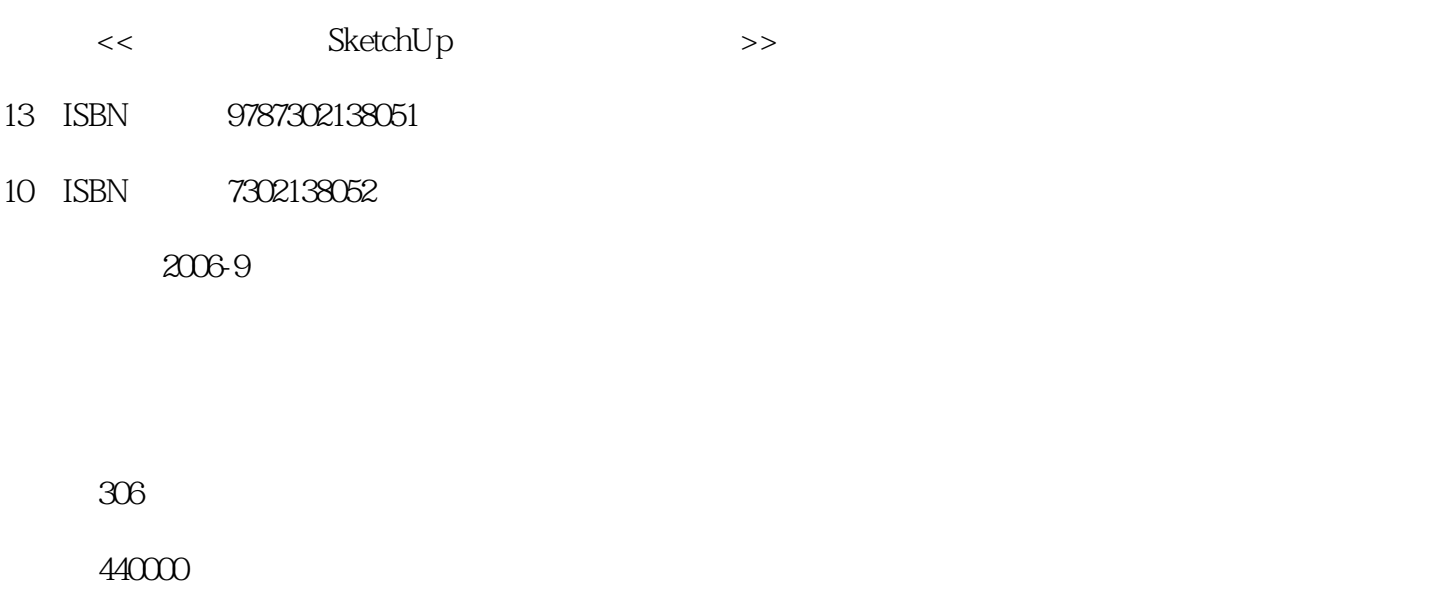

extended by PDF and the PDF

更多资源请访问:http://www.tushu007.com

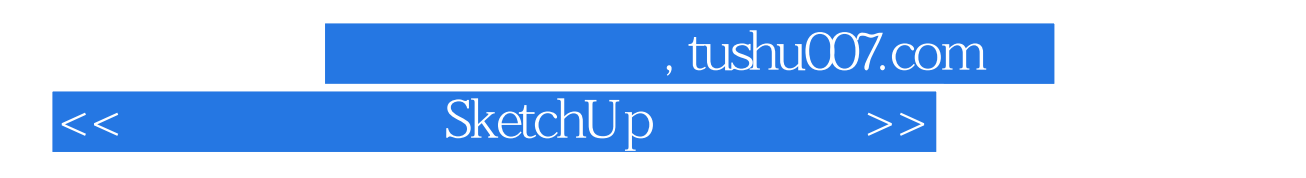

## $\aleph$  and  $\aleph$  and  $\aleph$  are setching  $\aleph$

 本书共分为13章。 Sketchup<br>SketchUp 4 SketchUp SketchUp AutoCAD 3ds max IJghtscape Piranesi Artlantis

Sketch[Jp

 $,$  tushu007.com

<< SketchUp >>

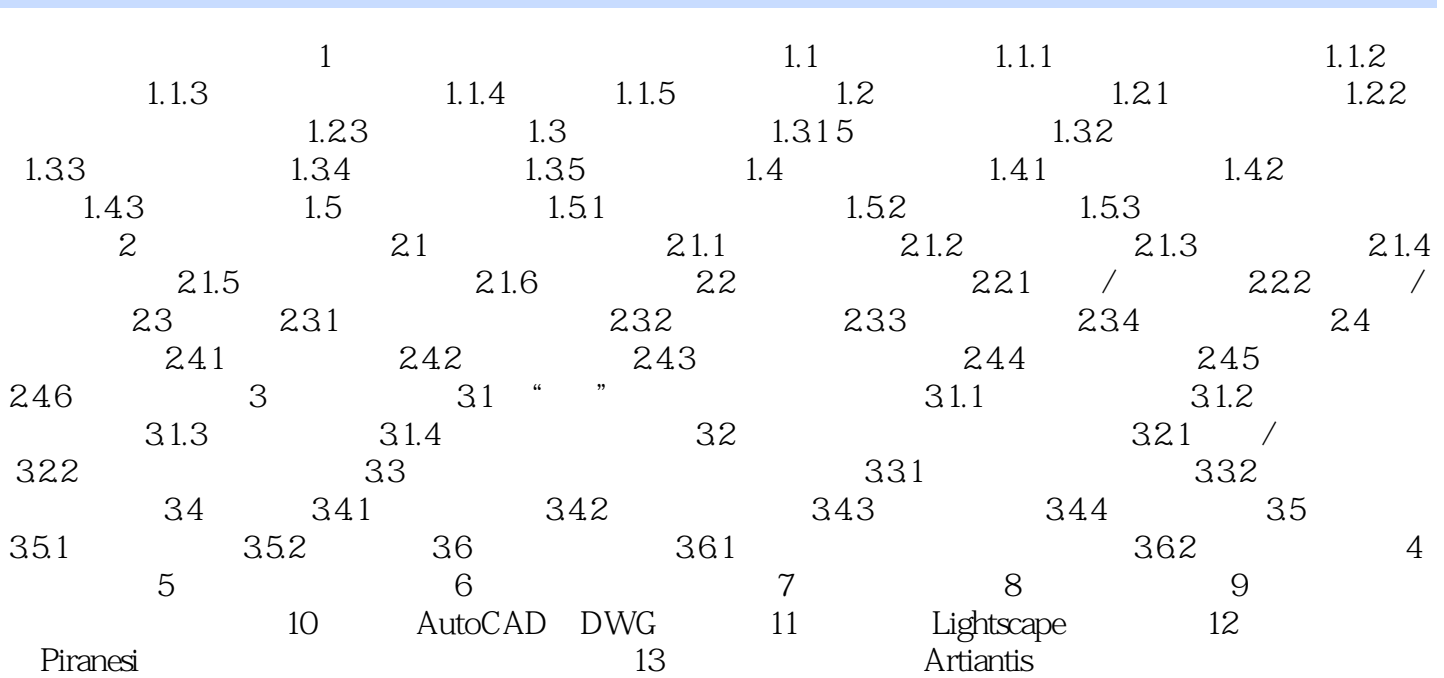

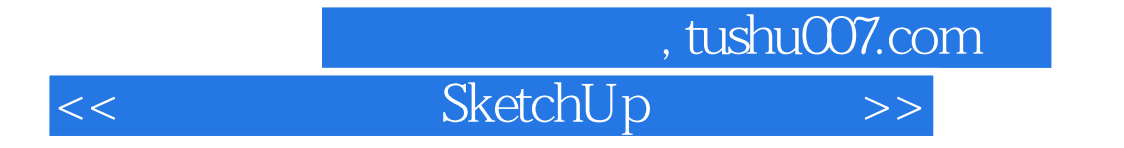

本站所提供下载的PDF图书仅提供预览和简介,请支持正版图书。

更多资源请访问:http://www.tushu007.com